# Package 'libstable4u'

September 1, 2023

Version 1.0.3

Title Stable Distribution Functions...For You

Description Tools for fast and accurate evaluation of skew stable distributions (CDF, PDF and quantile functions), random number generation, and parameter estimation. This is 'libstableR' as per Royuela del Val, Simmross-Wattenberg, and Alberola López (2017) [<doi:10.18637/jss.v078.i01>](https://doi.org/10.18637/jss.v078.i01) under a new maintainer.

Author Javier Royuela del Val [aut], Federico Simmross-Wattenberg [aut], Carlos Alberola López [aut], Bob Rudis [ctb] (Several bugs fixed and added macOS compatibility), Bruce Swihart [ctb, cre] (Several bugs fixed and added macOS compatibility)

License GPL-3

**Imports** Rcpp  $(>= 0.12.9)$ 

LinkingTo Rcpp, RcppGSL

SystemRequirements GNU GSL

Encoding UTF-8

NeedsCompilation yes

Maintainer Bruce Swihart <br/>bruce.swihart@gmail.com>

Repository CRAN

RoxygenNote 7.2.1

Suggests testthat

Date/Publication 2023-09-01 14:10:03 UTC

# R topics documented:

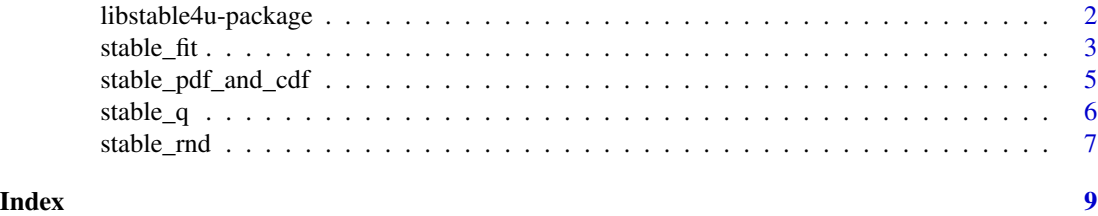

<span id="page-1-0"></span>libstable4u-package *libstable4u: Fast and accurate evaluation, random number generation and parameter estimation of skew stable distributions.*

#### **Description**

libstable4u provides functions to work with skew stable distributions in a fast and accurate way [1]. It performs:

#### Details

- Fast and accurate evaluation of the probability density function (PDF) and cumulative density function (CDF).
- Fast and accurate evaluation of the quantile function (CDF^-1).
- Random numbers generation [2].
- Skew stable parameter estimation with:
	- McCulloch's method of quantiles [3].
	- Koutrouvellis' method based on the characteristic function [4].
	- Maximum likelihood estimation.
	- Modified maximum likelihood estimation as described in [1]. \*The evaluation of the PDF and CDF is based on the formulas provided by John P Nolan in [5].

#### Author(s)

Javier Royuela del Val, Federico Simmross Wattenberg and Carlos Alberola López;

Maintainer: Javier Royuela del Val [jroyval@lpi.tel.uva.es](mailto:jroyval@lpi.tel.uva.es)

#### References

- [1] Royuela-del-Val J, Simmross-Wattenberg F, Alberola López C (2017). libstable: Fast, Parallel and High-Precision Computation of alpha-stable Distributions in R, C/C++ and MAT-LAB. Journal of Statistical Software, 78(1), 1-25. doi:10.18637/jss.v078.i01
- [2] Chambers JM, Mallows CL, Stuck BW (1976). A Method for Simulating Stable Random Variables. Journal of the American Statistical Association, 71(354), 340-344. doi:10.1080/01621459.1976.10480344
- [3] McCulloch JH (1986). Simple Consistent Estimators of Stable Distribution Parameters. Communications in Statistics - Simulation and Computation, 15(4), 1109-1136. doi:10.1080/03610918608812563
- [4] Koutrouvelis IA (1981). An Iterative Procedure for the Estimation of the Parameters of Stable Laws. Communications in Statistics - Simulation and Computation, 10(1), 17-28. doi:10.1080/03610918108812189
- [5] Nolan JP (1997). Numerical Calculation of Stable Densities and Distribution Functions. Stochastic Models, 13(4), 759-774. doi:10.1080/15326349708807450

#### <span id="page-2-0"></span>stable\_fit 3

#### Examples

```
# Set alpha, beta, sigma and mu stable parameters in a vector
pars <- c(1.5, 0.9, 1, 0)
# Generate an abscissas axis and probabilities vector
x \le - seq(-5, 10, 0.05)
p <- seq(0.01, 0.99, 0.01)
# Calculate pdf, cdf and quantiles
pdf <- stable_pdf(x, pars)
cdf <- stable_cdf(x, pars)
xq <- stable_q(p, pars)
# Generate random values
set.seed(1)
rnd <- stable_rnd(100, pars)
head(rnd)
# Estimate the parameters of the skew stable distribution given
# the generated sample:
# Using the McCulloch's estimator:
pars_init <- stable_fit_init(rnd)
# Using the Koutrouvelis' estimator, with McCulloch estimation
# as a starting point:
pars_est_K <- stable_fit_koutrouvelis(rnd, pars_init)
# Using maximum likelihood estimator:
pars_est_ML <- stable_fit_mle(rnd, pars_est_K)
# Using modified maximum likelihood estimator (see [1]):
pars_est_ML2 <- stable_fit_mle2d(rnd, pars_est_K)
```
#### Description

A set of functions are provided that perform the parameter estimation of skew stable distributions with different methods.

#### Usage

stable\_fit\_init(rnd, parametrization = 0L)

stable\_fit\_koutrouvelis(rnd, pars\_init = as.numeric(c()), parametrization =  $\emptyset$ L)

stable\_fit *Methods for parameter estimation of skew stable distributions.*

#### Arguments

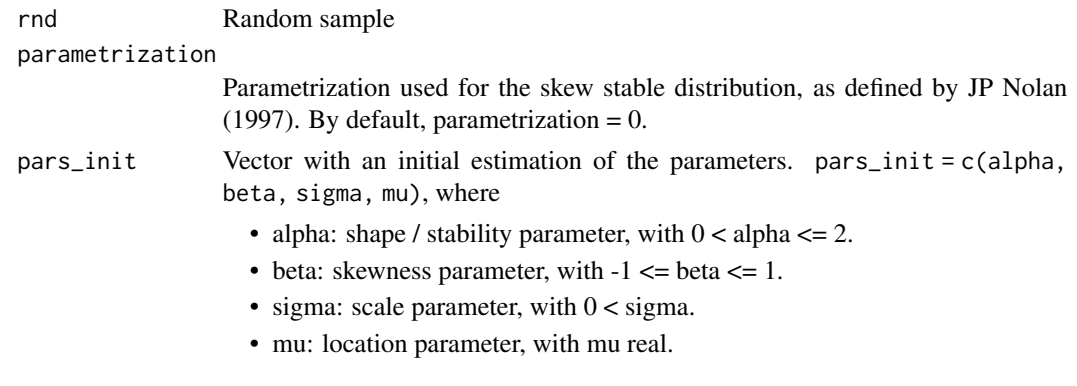

#### Details

- stable\_fit\_init() uses McCulloch's method of quantiles [3]. This is usually a good initialization for the rest of the methods.
- stable\_fit\_koutrouvelis() implements Koutrouvellis' method based on the characteristic function [4].
- stable\_fit\_mle() implements a Maximum likelihood estimation.
- stable\_fit\_mle2() implements a modified maximum likelihood estimation as described in [1].

#### Value

A numeric vector.

#### Author(s)

Javier Royuela del Val, Federico Simmross Wattenberg and Carlos Alberola López

Maintainer: Javier Royuela del Val [jroyval@lpi.tel.uva.es](mailto:jroyval@lpi.tel.uva.es)

# References

- [1] Royuela-del-Val J, Simmross-Wattenberg F, Alberola López C (2017). libstable: Fast, Parallel and High-Precision Computation of alpha-stable Distributions in R, C/C++ and MAT-LAB. Journal of Statistical Software, 78(1), 1-25. doi:10.18637/jss.v078.i01
- [2] Chambers JM, Mallows CL, Stuck BW (1976). A Method for Simulating Stable Random Variables. Journal of the American Statistical Association, 71(354), 340-344. doi:10.1080/01621459.1976.10480344.
- [3] McCulloch JH (1986). Simple Consistent Estimators of Stable Distribution Parameters. Communications in Statistics - Simulation and Computation, 15(4), 1109-1136. doi:10.1080/03610918608812563.
- [4] Koutrouvelis IA (1981). An Iterative Procedure for the Estimation of the Parameters of Stable Laws. Communications in Statistics - Simulation and Computation, 10(1), 17-28. doi:10.1080/03610918108812189.
- [5] Nolan JP (1997). Numerical Calculation of Stable Densities and Distribution Functions. Stochastic Models, 13(4) 759-774. doi:10.1080/15326349708807450.

#### <span id="page-4-0"></span>stable\_pdf\_and\_cdf 5

#### Examples

```
# Set alpha, beta, sigma and mu stable parameters in a vector
pars <- c(1.5, 0.9, 1, 0)
# Generate random values
set.seed(1)
rnd <- stable_rnd(100, pars)
head(rnd)
# Estimate the parameters of the skew stable distribution given
# the generated sample:
# Using the McCulloch's estimator:
pars_init <- stable_fit_init(rnd)
# Using the Koutrouvelis' estimator, with McCulloch estimation
# as a starting point:
pars_est_K <- stable_fit_koutrouvelis(rnd, pars_init)
# Using maximum likelihood estimator:
pars_est_ML <- stable_fit_mle(rnd, pars_est_K)
# Using modified maximum likelihood estimator (see [1]):
pars_est_ML2 <- stable_fit_mle2d(rnd, pars_est_K)
```
stable\_pdf\_and\_cdf *PDF and CDF of a skew stable distribution.*

#### Description

Evaluate the PDF or the CDF of the skew stable distribution with parameters pars  $= c$  (alpha, beta, sigma, mu) at the points given in x.

*parametrization* argument specifies the parametrization used for the distribution as described by JP Nolan (1997). The default value is *parametrization* = 0.

*tol* sets the relative error tolerance (precision) to *tol*. The default value is tol = 1e-12.

#### Usage

```
stable_pdf(x, pars, parametrization = \thetaL, tol = 1e-12)
```
#### Arguments

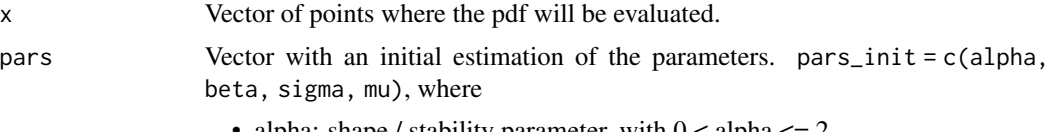

• alpha: shape / stability parameter, with  $0 <$  alpha  $\leq 2$ .

<span id="page-5-0"></span>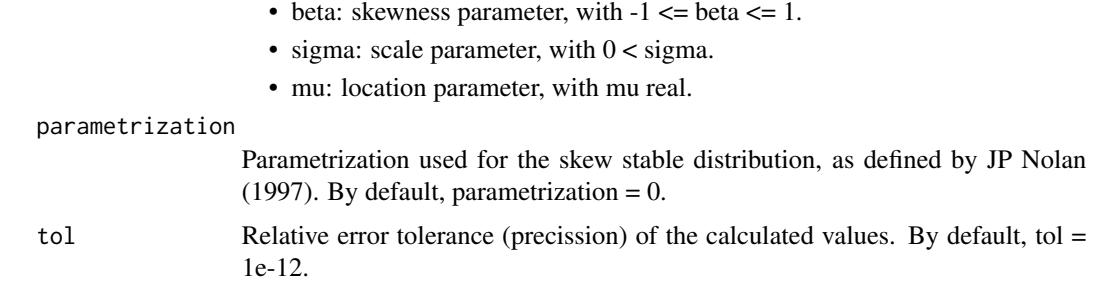

#### Value

A numeric vector.

#### Author(s)

Javier Royuela del Val, Federico Simmross Wattenberg and Carlos Alberola López

Maintainer: Javier Royuela del Val [jroyval@lpi.tel.uva.es](mailto:jroyval@lpi.tel.uva.es)

#### References

Nolan JP (1997). Numerical Calculation of Stable Densities and Distribution Functions. Stochastic Models, 13(4) 759-774.

#### Examples

pars <- c(1.5, 0.9, 1, 0)  $x \le -$  seq(-5, 10, 0.001) pdf <- stable\_pdf(x, pars) cdf <- stable\_cdf(x, pars)  $plot(x, pdf, type = "l")$ 

stable\_q *Quantile function of skew stable distributions*

## Description

Evaluate the quantile function (CDF^-1) of the skew stable distribution with parameters pars  $=$ c(alpha, beta, sigma, mu) at the points given in p.

*parametrization* argument specifies the parametrization used for the distribution as described by JP Nolan (1997). The default value is *parametrization* = 0.

*tol* sets the relative error tolerance (precission) to *tol*. The default value is tol = 1e-12.

# <span id="page-6-0"></span>stable\_rnd 7

# Usage

stable\_q(p, pars, parametrization =  $0L$ , tol = 1e-12)

#### Arguments

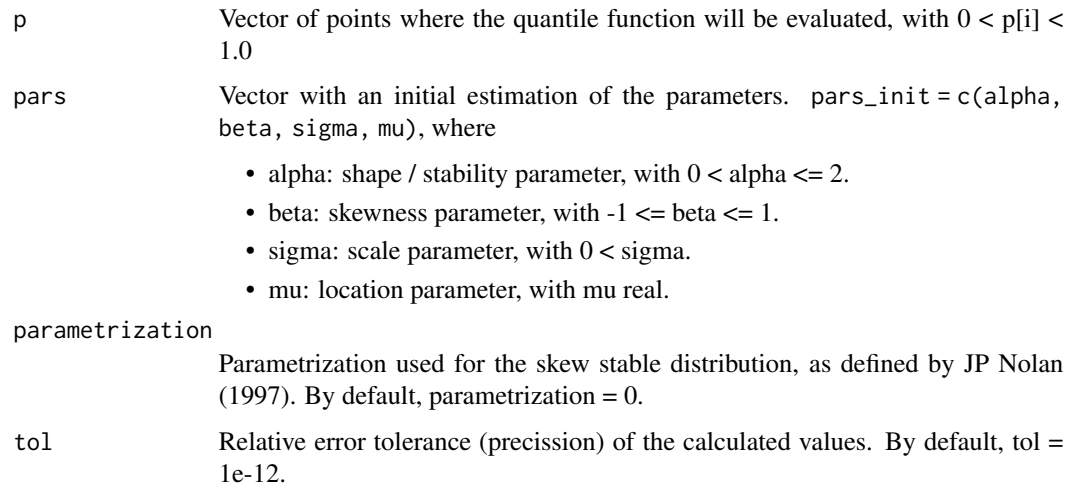

# Value

A numeric vector.

#### Author(s)

Javier Royuela del Val, Federico Simmross Wattenberg and Carlos Alberola López

Maintainer: Javier Royuela del Val [jroyval@lpi.tel.uva.es](mailto:jroyval@lpi.tel.uva.es)

stable\_rnd *Skew stable distribution random sample generation.*

# Description

stable\_rnd(N, pars) generates N random samples of a skew stable distribuiton with parameters pars = c(alpha, beta, sigma, mu) using the Chambers, Mallows, and Stuck (1976) method.

#### Usage

stable\_rnd(N, pars, parametrization = 0L)

# Arguments

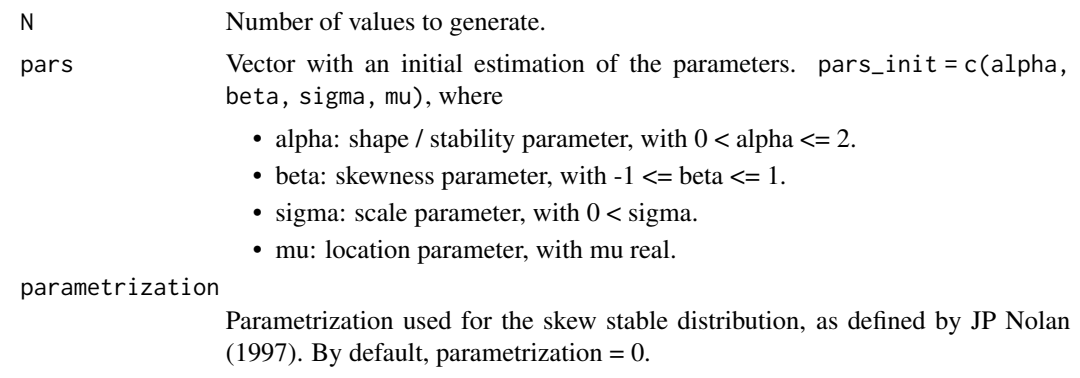

## Value

A numeric vector.

# Author(s)

Javier Royuela del Val, Federico Simmross Wattenberg and Carlos Alberola López

Maintainer: Javier Royuela del Val [jroyval@lpi.tel.uva.es](mailto:jroyval@lpi.tel.uva.es)

## References

Chambers JM, Mallows CL, Stuck BW (1976). A Method for Simulating Stable Random Variables. Journal of the American Statistical Association, 71(354), 340-344. doi:10.1080/01621459.1976.10480344.

# Examples

```
N < - 1000pars <- c(1.25, 0.95, 1.0, 0.0)
rnd <- stable_rnd(N, pars)
```
hist(rnd)

# <span id="page-8-0"></span>Index

∗ distribution stable\_fit, [3](#page-2-0) stable\_pdf\_and\_cdf, [5](#page-4-0) stable\_q, [6](#page-5-0) stable\_rnd, [7](#page-6-0) ∗ package libstable4u-package, [2](#page-1-0) libstable4u *(*libstable4u-package*)*, [2](#page-1-0) libstable4u-package, [2](#page-1-0) stable\_cdf *(*stable\_pdf\_and\_cdf*)*, [5](#page-4-0) stable\_fit, [3](#page-2-0) stable\_fit\_init *(*stable\_fit*)*, [3](#page-2-0) stable\_fit\_koutrouvelis *(*stable\_fit*)*, [3](#page-2-0) stable\_fit\_mle *(*stable\_fit*)*, [3](#page-2-0) stable\_fit\_mle2d *(*stable\_fit*)*, [3](#page-2-0) stable\_pdf *(*stable\_pdf\_and\_cdf*)*, [5](#page-4-0) stable\_pdf\_and\_cdf, [5](#page-4-0) stable\_q, [6](#page-5-0) stable\_rnd, [7](#page-6-0)